# **インハウス動画制作のポイントを わかりやすく紹介**

**JEITAオーディオ・ビジュアル事業委員会の傘下にあ るデジタルビデオカメラ専門委員会(委員長:佐々木勝 彦/ソニー)では、「【コラム】インハウス動画のススメ」 を作成し、ホームページに掲載しました。**

**近年、インフラの整備により、SNSのコンテンツも動 画が増えており、動画投稿サイトにも大量の動画がアッ プロードされています。気が付けばPCやスマートフォ ンの広告、映像も動画が多くなり、企業PRや個人の趣味 にも活発に活用されています。また、企業や店舗が制作 会社に頼まず自ら社内用途やプロモーションの動画を制 作する事例(インハウス動画制作)も増えてきています。**

**本コラムでは、このインハウス動画制作の方法をわか りやすく提示するため、家族経営のイタリアンレストラ ンを例に、「①企画する」「②撮影する」 「③編集する」の 三部構成でまとめました。以下に概要を紹介します。**

### **第1部 企画する**

企画は、動画制作の中で最も重要な工程です。撮影や 編集に負荷を持たせがちですが、企画にかける割合を増 やすことが、動画制作を成功させるポイントになります。

#### **制作する動画の整理**

- ① なんのための動画なのか?
- ② 誰に見てもらう、誰に伝える動画なのか?
- ③ 動画のイメージ(テイスト)は?
- ④ 予算・時間のマネジメント

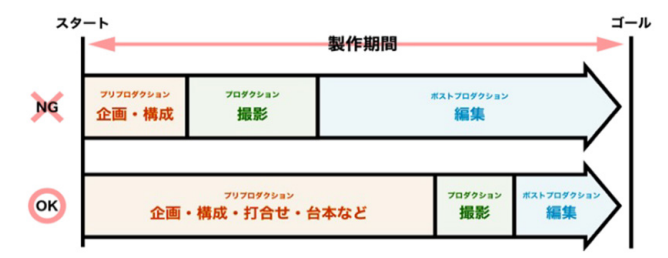

## **第2部 撮影する**

実際にビデオカメラ等を使用して撮 影するにあたり、準備・撮影方法や注意 点を列挙しています。本コラムでは以 下のポイントについて説明しています。

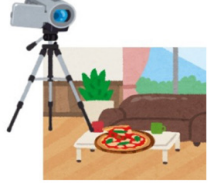

- ・【まず最初に】撮影機材を決めて機材リストを作ろう
- ・【カメラ設定】撮影設定を決めましょう
- ・【撮影の基本】フレーミングとカメラアングル
- ・【実は重要】自然で違和感のない音を録ろう
- ・【ライティング】人物撮影は光を意識しましょう

#### **第3部 編集する**

第3部では、撮影した動画を編集し完 成するまでの流れを列挙しています。 ・【まず最初に】編集基礎情報 タイムライン一般論

- ・【編集実践編】各種編集テクニックを知ろう
- ・【音入れ】 ナレーション
- ・やってみよう 「マルチカメラ撮影とマルチカメラ編集」
- ・【動画編集ソフト応用機能】色・階調補正、Logなど

本コラムの詳細は、ホームページ(以下URL)に掲載さ れています。本コラムをきっかけに、さまざまな情報を 検索したり、完成度の高い動画を視聴することで、ビデ オカメラを利用したよりよい動画制作に取り組んでいた だけたら幸いです。

**■ JEITA AVC部会 AVC分野別情報** [デジタルビデオカメラ] [https://home.jeita.or.jp/cgi-bin/page/detail.](https://home.jeita.or.jp/cgi-bin/page/detail.cgi?n=1182&ca=14) cgi?n=1182&ca=14